## Aula Prática nº1

## Exercício 1

Suponha que pretende pavimentar com tijoleiras um terraço rectangular. Elabore uma aplicação com um botão que calcule o seguinte:

- A área duma tijoleira (m<sup>2</sup>), sendo dadas as medidas dos lados da tijoleira (cm);
- $\bullet$  A área do terraço (m<sup>2</sup>), sendo dadas as medidas dos lados do terraço (metros);
- O número de tijoleiras necessárias para pavimentar o terraço. Considere mais 10% de tijoleiras do que as estritamente necessárias, tendo em conta as perdas criadas nos ajustes dos lados do terraço.

Outro botão da aplicação deve poder limpar todas as entradas e saídas. Apresenta-se a seguir um exemplo para a interface do programa.

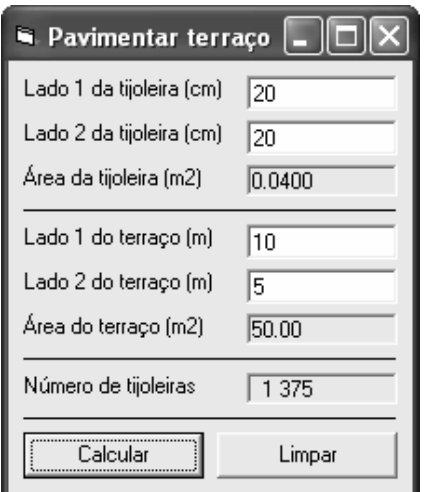

António Castro, Ricardo Almeida, Luís Vieira Lobo

## Exercício 2

Suponha que pretende pintar o interior de uma habitação. Elabore uma aplicação com um botão que calcule o seguinte:

- A quantidade de tinta necessária para pintar a habitação, sendo dada a  $r$ espectiva área (m<sup>2</sup>) e quantos metros quadrados é possível pintar com um litro de tinta;
- O tempo (horas e minutos) que demora a execução da pintura, sendo dado o tempo (minutos) que demora a pintar um metro quadrado;
- O custo total da obra, sendo dado o custo de mão-de-obra (euros/hora) e o preço da tinta (euros/litro).

Outro botão da aplicação deve poder limpar todas as entradas e saídas. Apresenta-se a seguir um exemplo para a interface do programa.

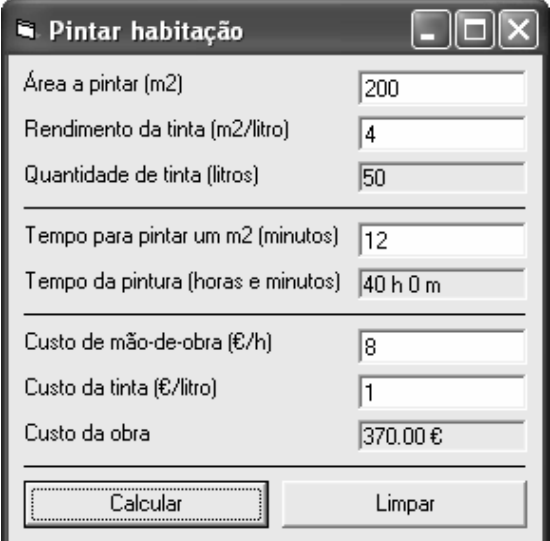

António Castro, Ricardo Almeida, Luís Vieira Lobo